# **One Factor Experiments Experiments**

### Raj Jain Washington University in Saint Louis Saint Louis, MO 63130 Jain@cse.wustl.edu

These slides are available on-line at:

http://www.cse.wustl.edu/~jain/cse567-06/

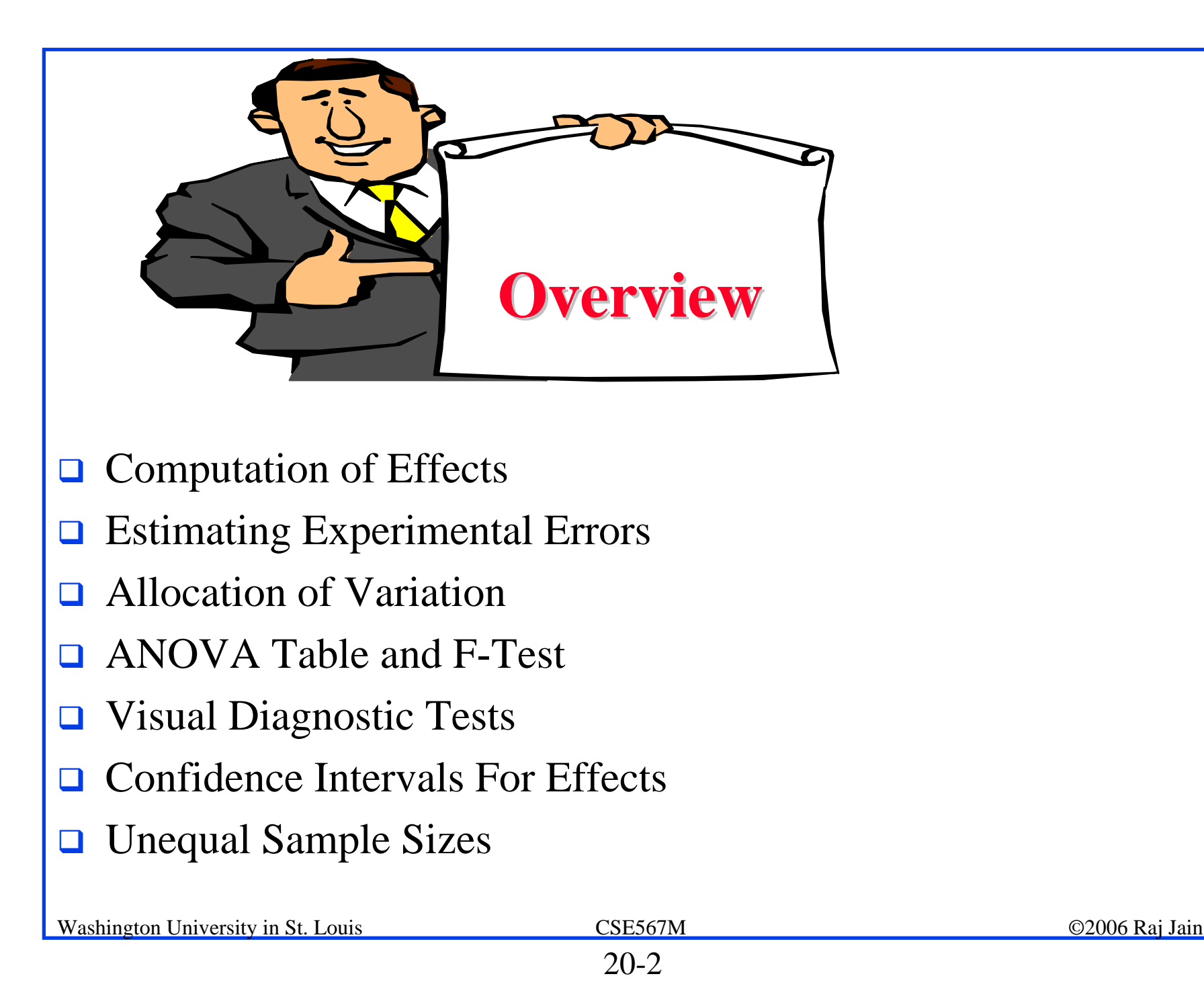

### **One Factor Experiments One Factor Experiments**

 $\Box$  Used to compare alternatives of a single categorical variable.

$$
y_{ij} = \mu + \alpha_j + e_{ij}
$$

For example, several processors, several caching schemes

- $r =$  Number of replications
- $y_{ij}$  = ith response with jth alternative
- $\mu$  = mean response
- $\alpha_i$  = Effect of alternative j

$$
e_{ij} = \text{Error term}
$$

$$
\sum \alpha_j = 0
$$

### **Computation of Effects Computation of Effects**

$$
\sum_{i=1}^{r} \sum_{j=1}^{a} y_{ij} = ar\mu + r \sum_{j=1}^{a} \alpha_j + \sum_{i=1}^{r} \sum_{j=1}^{a} e_{ij}
$$

$$
= ar\mu + 0 + 0
$$

$$
\mu = \frac{1}{ar} \sum_{i=1}^{r} \sum_{j=1}^{a} y_{ij} = \bar{y}.
$$

Washington University in St. Louis CSE567M ©2006 Raj Jain

### **Computation of Effects (Cont) Computation of Effects (Cont)**

$$
\bar{y}_{.j} = \frac{1}{r} \sum_{i=1}^{r} y_{ij}
$$
\n
$$
= \frac{1}{r} \sum_{i=1}^{r} (\mu + \alpha_j + e_{ij})
$$
\n
$$
= \frac{1}{r} \left( r\mu + r\alpha_j + \sum_{i=1}^{r} e_{ij} \right)
$$
\n
$$
= \mu + \alpha_j + 0
$$

$$
\alpha_j = \bar{y}_{.j} - \mu = \bar{y}_{.j} - \bar{y}_{..}
$$

### **Example 20.1: Code Size Comparison Example 20.1: Code Size Comparison**

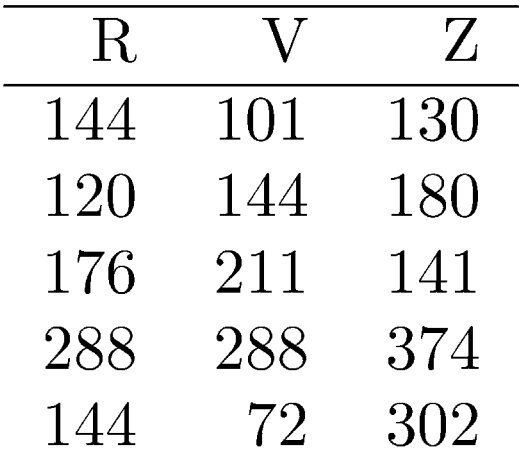

 $\Box$ Entries in a row are unrelated.

(Otherwise, need a two factor analysis.)

### **Example 20.1 Code Size (Cont) Example 20.1 Code Size (Cont)**

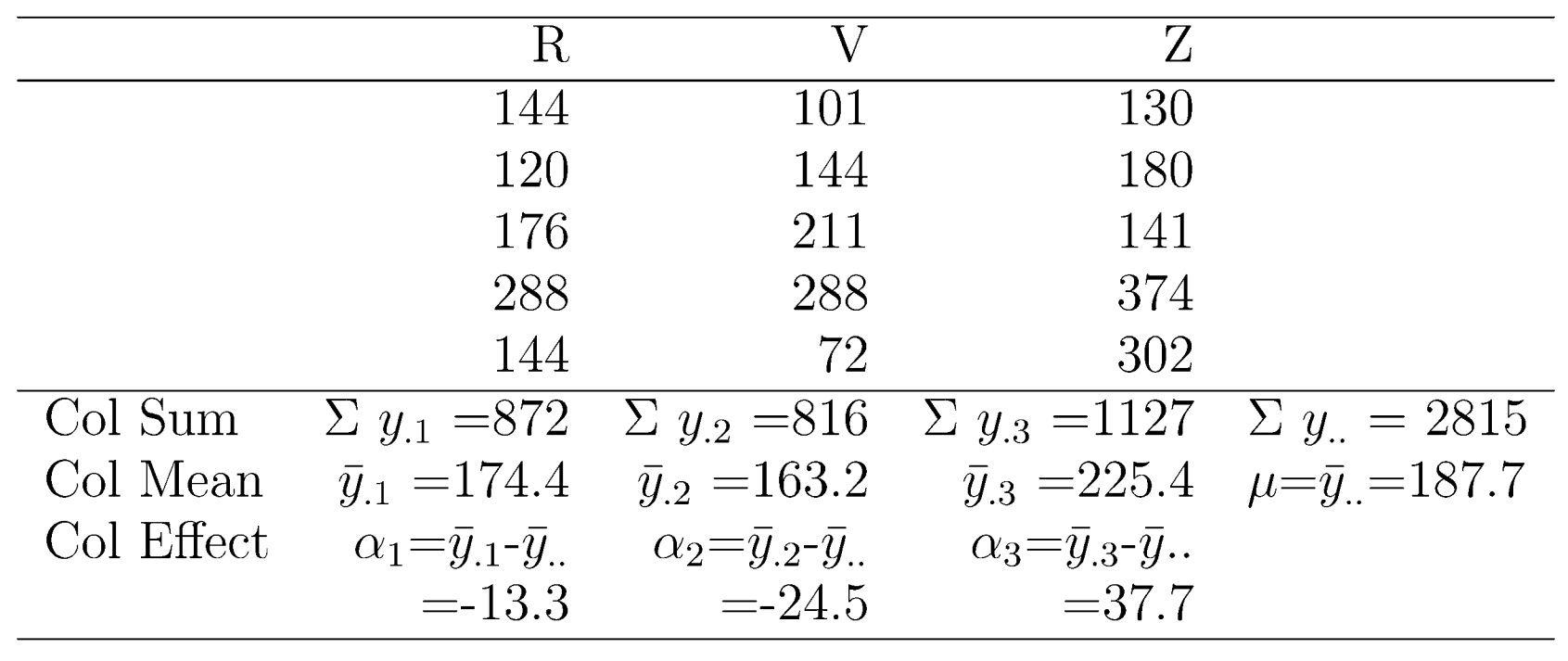

### **Example 20.1: Interpretation Example 20.1: Interpretation**

- $\Box$ Average processor requires 187.7 bytes of storage.
- $\Box$  The effects of the processors R, V, and Z are -13.3, -24.5, and 37.7, respectively. That is,
	- $\triangleright$  R requires 13.3 bytes less than an average processor
	- ► V requires 24.5 bytes less than an average processor, and
	- $\triangleright$  Z requires 37.7 bytes more than an average processor.

### **Estimating Experimental Errors Estimating Experimental Errors**

! Estimated response for *j*th alternative:

$$
\hat{y}_j = \mu + \alpha_j
$$

 $\Box$ Error:

$$
e_{ij}=y_j-\hat{y}_j
$$

**□** Sum of squared errors (SSE):

$$
\text{SSE} = \sum_{i=1}^{r} \sum_{j=1}^{a} e_{ij}^2
$$

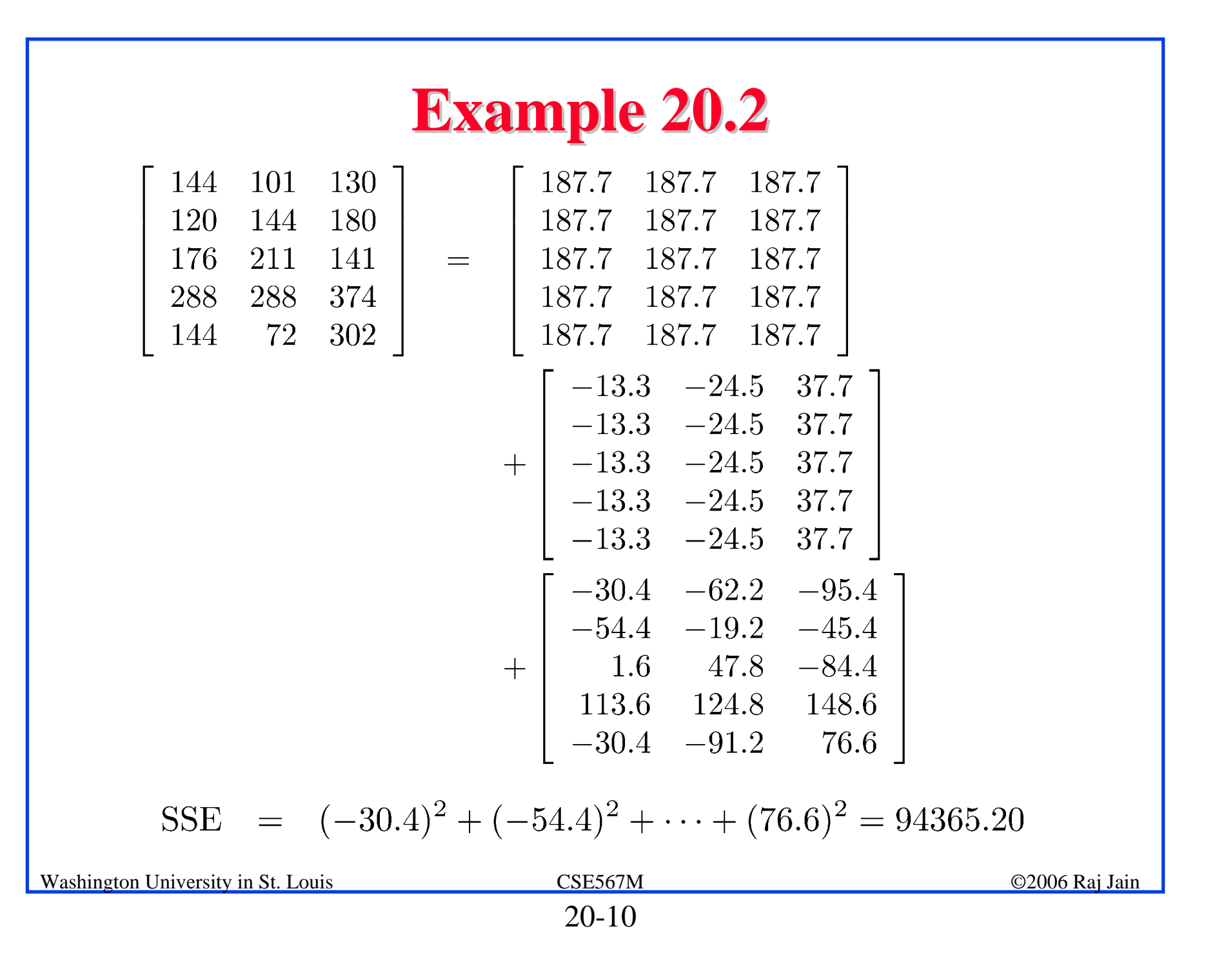

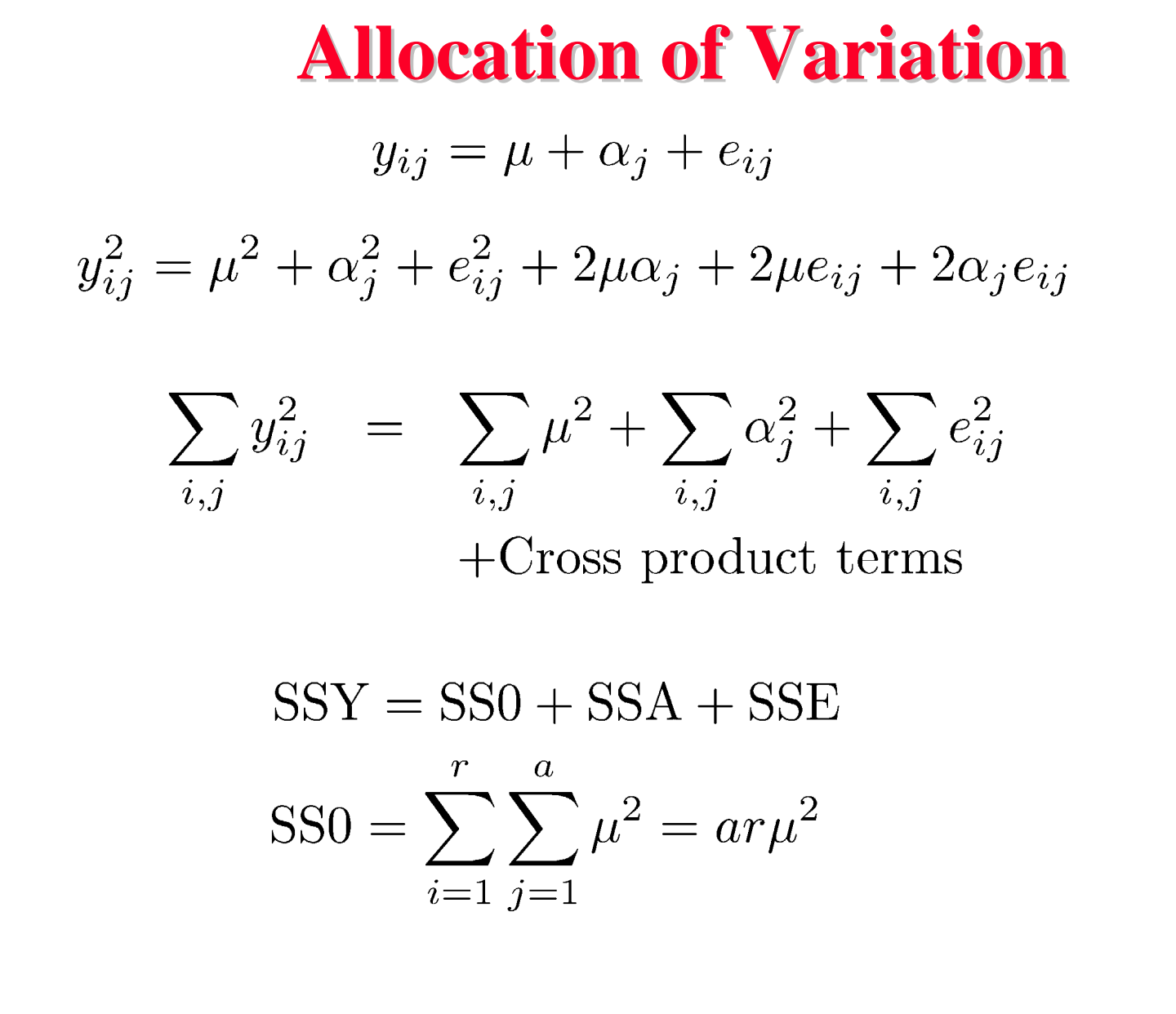

### **Allocation of Variation (Cont) Allocation of Variation (Cont)**

$$
SSA = \sum_{i=1}^{r} \sum_{j=1}^{a} \alpha_j^2
$$

$$
= r \sum_{j=1}^{a} \alpha_j^2
$$

**□** Total variation of y (SST):

$$
SST = \sum_{i,j} (y_{i,j} - \bar{y}_{..})^2
$$

$$
= \sum_{i,j} y_{ij}^2 - ar\bar{y}_{..}^2
$$

$$
= SSY - SS0 = SSA + SSE
$$

**Example 20.3**  
\nSSY = 144<sup>2</sup> + 120<sup>2</sup> + ··· + 302<sup>2</sup> = 633639  
\nSS0 = 
$$
ar\mu^2
$$
  
\n= 3 × 5 × (187.7)<sup>2</sup> = 528281.7  
\nSSA =  $r \sum_j \alpha_j^2$   
\n= 5[(-13.3)<sup>2</sup> + (-24.5)<sup>2</sup> + (37.6)<sup>2</sup>]  
\n= 10992.1  
\nSST = SSY - SS0  
\n= 633639.0 - 528281.7 = 105357.3  
\nSSE = SST - SSA  
\n= 105357.3 - 10992.1 = 94365.2  
\nWashington University in St. Louis  
\nSSESOTM

# **Example 20.3 (Cont) Example 20.3 (Cont)**

Percent variation explained by processors =  $100 \times \frac{10992.13}{105357.3} = 10.4\%$ 

- **□** 89.6% of variation in code size is due to experimental errors (programmer differences).
	- Is 10.4% statistically significant?

# **Analysis of Variance (ANOVA)**

- $\Box$ Importance  $\neq$  Significance
- $\Box$ Important  $\Rightarrow$  Explains a high percent of variation
- **Significance** 
	- ⇒ High contribution to the variation compared to that by errors.
- **Q** Degree of freedom
	- = Number of independent values required to compute

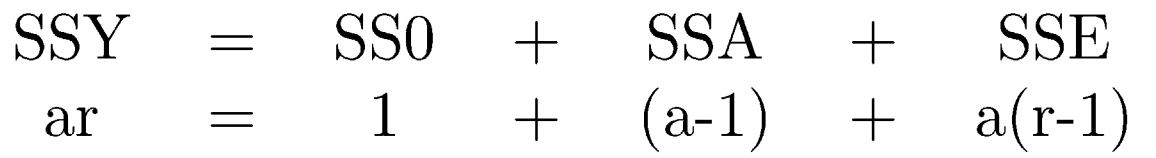

Note that the degrees of freedom also add up.

### **F-Test**

 $\Box$  Purpose: To check if SSA is *significantly* greater than SSE. Errors are normally distributed  $\Rightarrow$  SSE and SSA have chisquare distributions.

The ratio  $(SSA/v_A)/(SSE/v_e)$  has an F distribution.

where  $v_A$ =a-1 = degrees of freedom for SSA

 $v_e$ =a(r-1) = degrees of freedom for SSE

Computed ratio >  $F_{[1-\alpha;\nu_A,\nu_e]}$  $\Rightarrow$  SSA is significantly higher than SSE.

 $SSA/v_A$  is called mean square of A or (MSA). Similary,  $MSE=SSE/v_e$ 

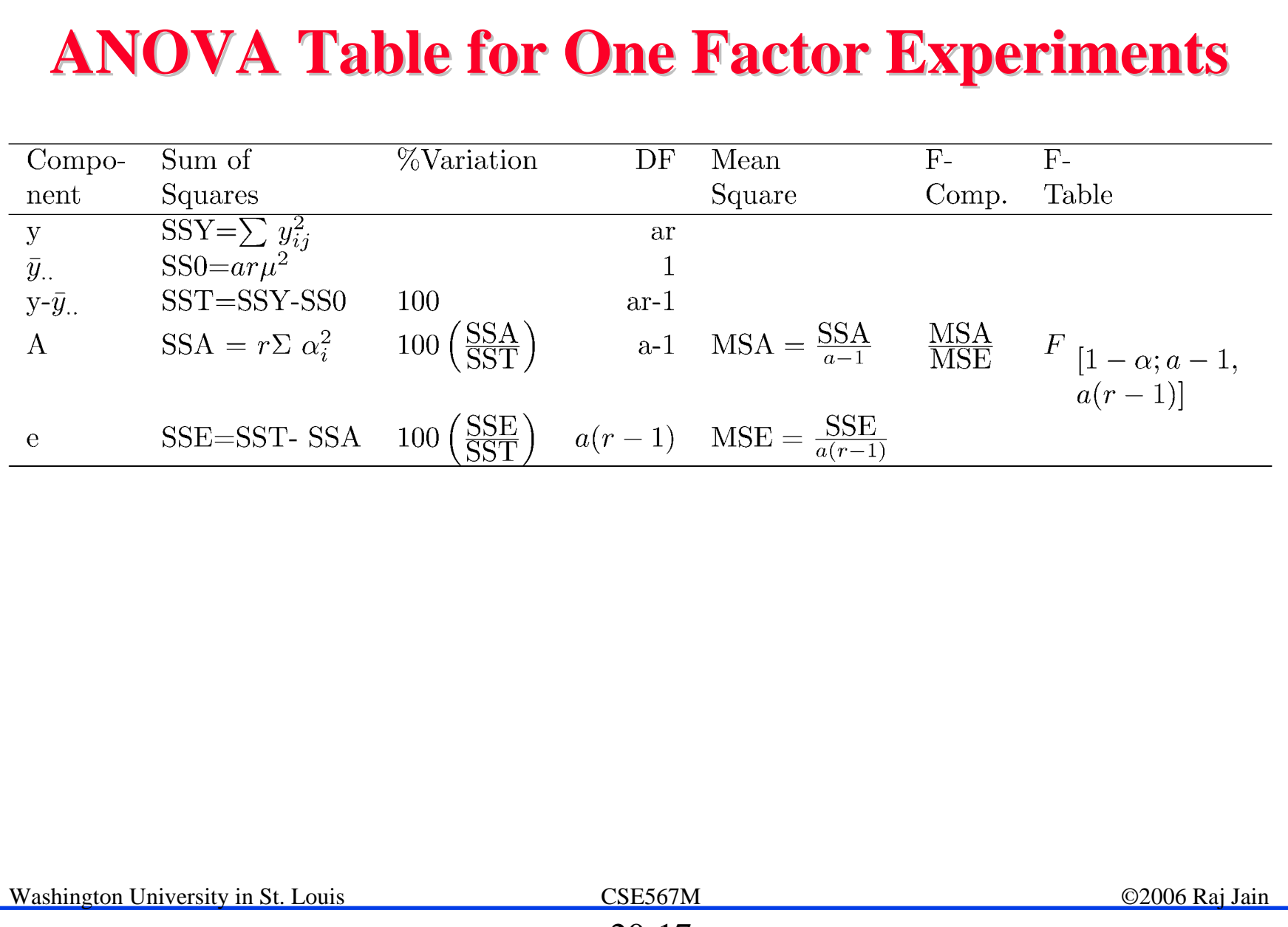

### **Example 20.4: Code Size Comparison Example 20.4: Code Size Comparison**

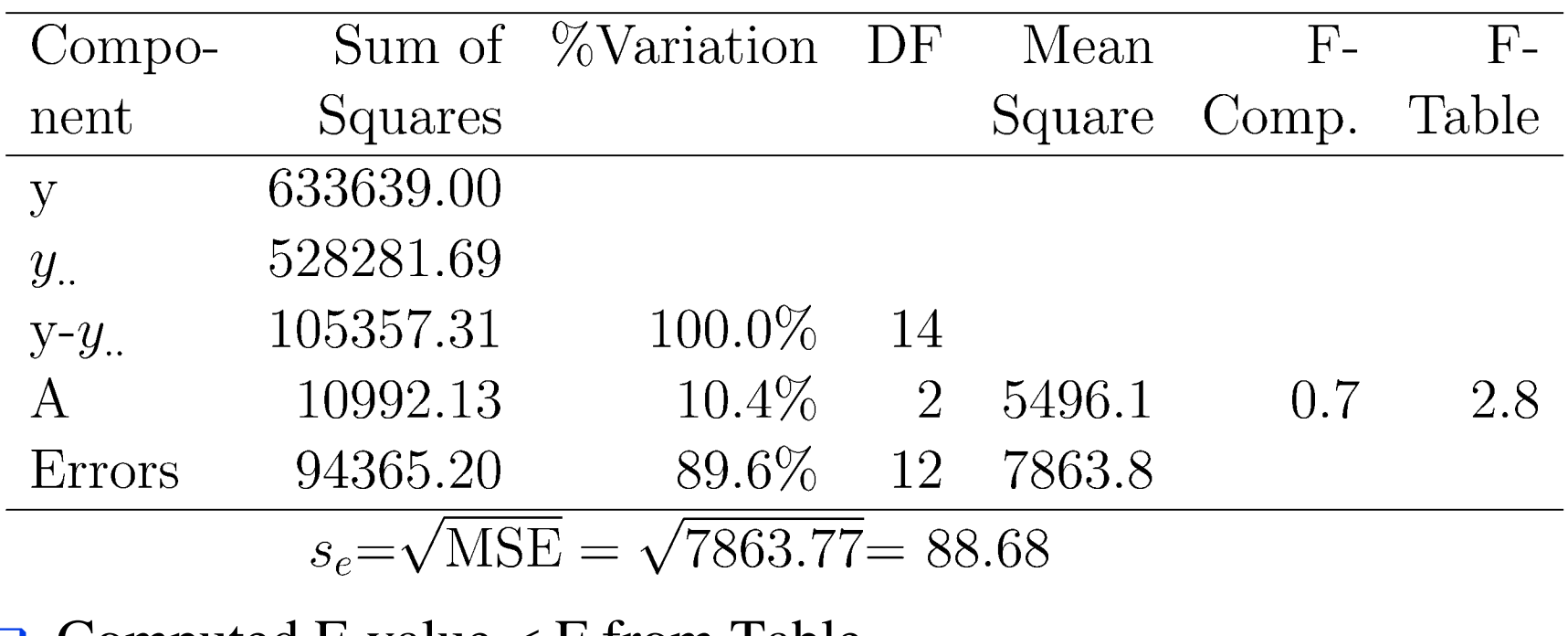

 $\Box$  Computed F-value  $\lt F$  from Table

 $\Rightarrow$  The variation in the code sizes is mostly due to experimental errors and not because of any significant difference among the processors.

# **Visual Diagnostic Tests Visual Diagnostic Tests**

### **Assumptions**:

- 1. Factors effects are additive.
- 2. Errors are additive.
- 3. Errors are independent of factor levels.
- 4. Errors are normally distributed.
- 5. Errors have the same variance for all factor levels.

### **Tests**:

 $\Box$ Residuals versus predicted response:

No trend ⇒ Independence

Scale of errors << Scale of response

 $\Rightarrow$  Ignore visible trends.

 $\Box$ Normal quantilte-quantile plot linear  $\Rightarrow$  Normality

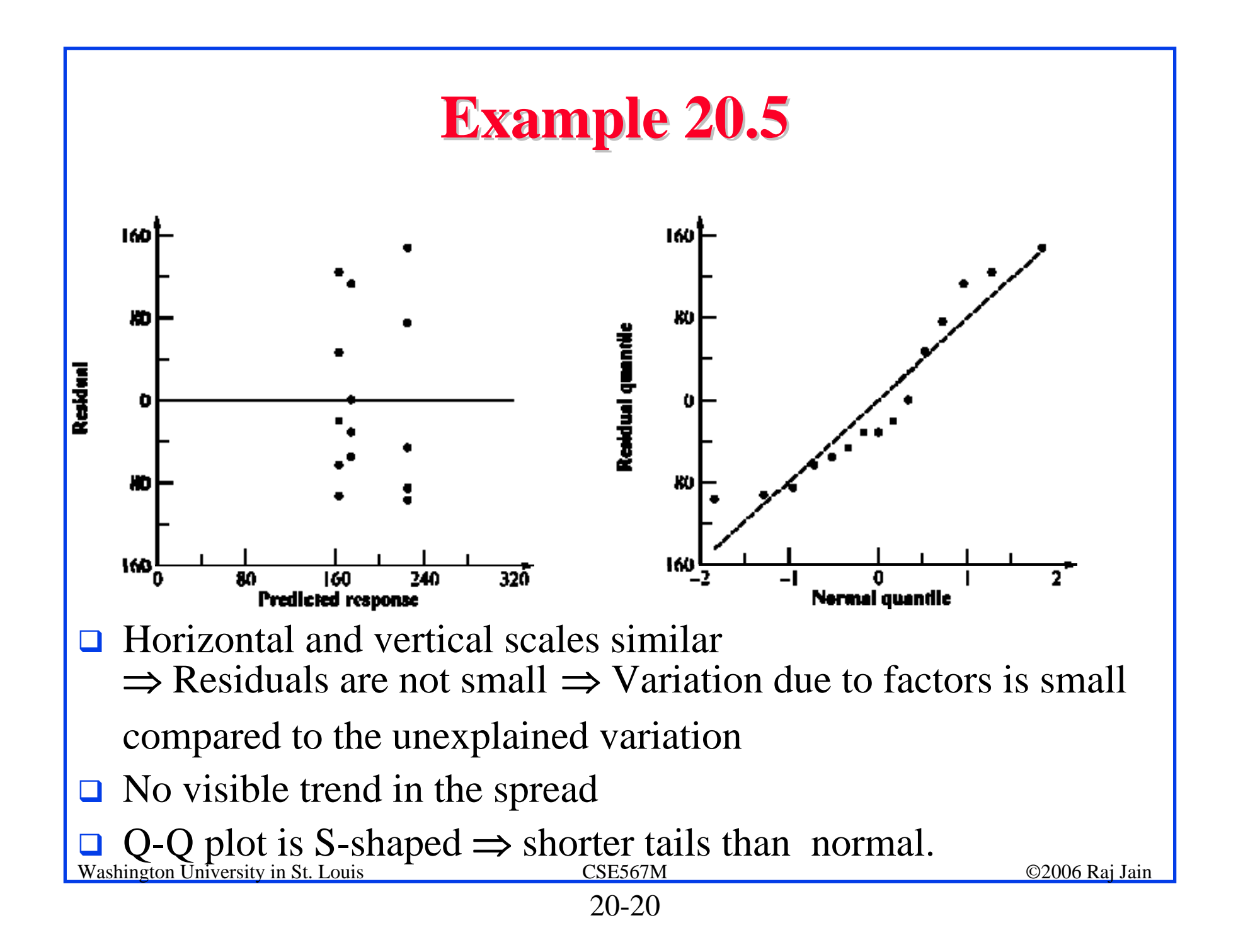

### **Confidence Intervals For Effects Confidence Intervals For Effects**

#### $\Box$ Estimates are random variables

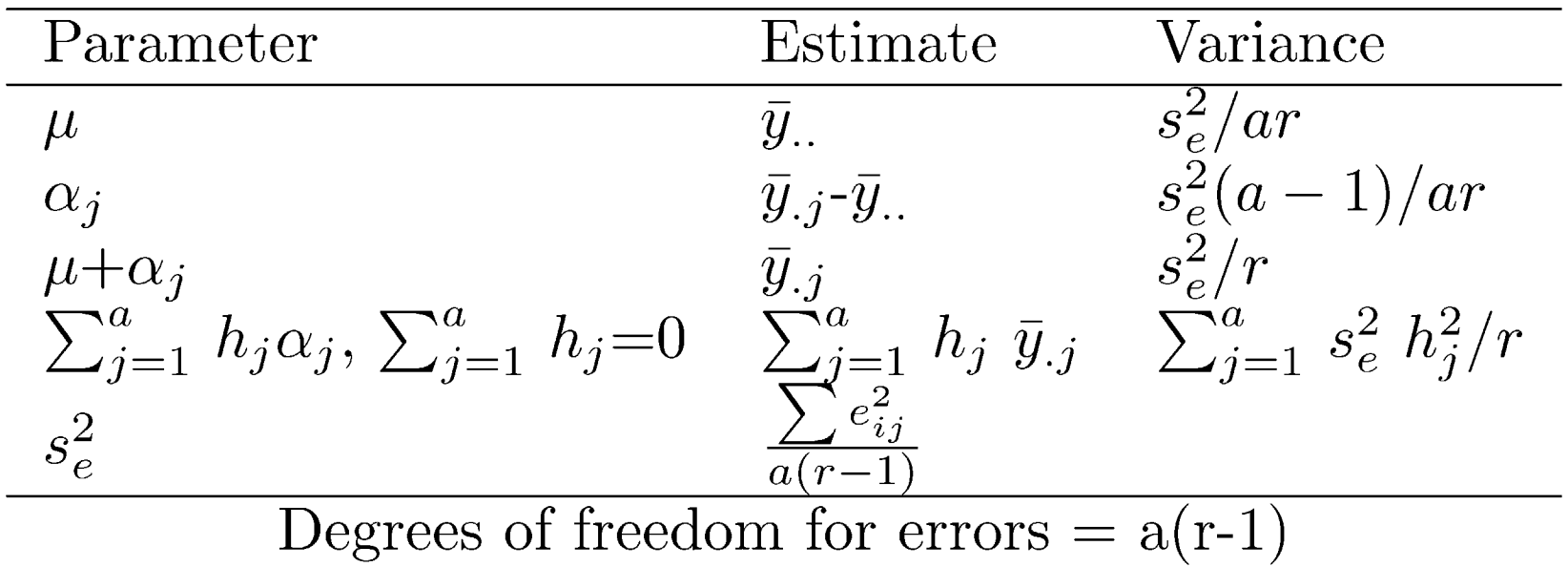

 $\Box$  For the confidence intervals, use t values at  $a(r-1)$  degrees of freedom.

$$
\Box \text{ Mean responses: } \hat{y}_j = \mu + \alpha_j
$$

□ Contrasts 
$$
\sum h_j \alpha_j
$$
: Use for  $\alpha_1$ - $\alpha_2$ 

### **Example 20.6: Code Size Comparison Example 20.6: Code Size Comparison**

Error variance 
$$
s_e^2 = \frac{94365.2}{12} = 7863.8
$$

- Std Dev of errors  $= \sqrt{(Var. of errors)}$  $= 88.7$
- Std Dev of  $\mu = s_e / \sqrt{ar} = 88.7 / \sqrt{15} = 22.9$

Std Dev of 
$$
\alpha_j = s_e \sqrt{\{(a-1)/(ar)\}}
$$

\n $= 88.7 \sqrt{(2/15)} = 32.4$ 

# **Example 20.6 (Cont) Example 20.6 (Cont)**

- $\Box$ For 90% confidence,  $t_{[0.95; 12]} = 1.782$ .
- $\Box$  90% confidence intervals:

$$
\mu = 197.7 \pm (1.782)(22.9) = (146.9, 228.5)
$$

$$
\alpha_1 = -13.3 \pm (1.782)(32.4) = (-71.0, 44.4)
$$

$$
\alpha_2 = -24.5 \pm (1.782)(32.4) = (-82.2, 33.2)
$$

$$
\alpha_3 = 37.6 \pm (1.782)(32.4) = (-20.0, 95.4)
$$

- $\Box$  The code size on an average processor is significantly different from zero.
- **Processor effects are not significant.**

### **Example 20.6 (Cont) Example 20.6 (Cont)**

■ Using  $h_1=1$ ,  $h_2=-1$ ,  $h_3=0$ ,  $(\sum h_j=0)$ : Mean  $\alpha_1 - \alpha_2 = \bar{y}_{11} - \bar{y}_{2} = 174.4 - 163.2 = 11.2$ Std dev of  $\alpha_1 - \alpha_2 = s_e \sqrt{\left(\sum h_j^2/r\right)}$  $= 88.7\sqrt{(2/5)} = 56.1$ 

$$
90\% \text{ CI for } \alpha_1 - \alpha_2 = 11.2 \pm (1.782)(56.1)
$$

$$
= (-88.7, 111.1)
$$

 $\Box$  CI includes zero  $\Rightarrow$  one isn't superior to other.

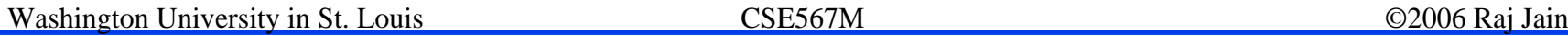

# **Example 20.6 (Cont) Example 20.6 (Cont)**

 $\Box$ Similarly,

90% CI for 
$$
\alpha_1 - \alpha_3
$$
  
\n= (174.4 - 225.4)  $\mp$  (1.782)(56.1)  
\n= (-150.9, 48.9)  
\n90% CI for  $\alpha_2 - \alpha_3$   
\n= (163.2 - 225.4)  $\mp$  (1.782)(56.1)  
\n= (-162.1, 37.7)

 $\Box$  Any one processor is not superior to another.

### **Unequal Sample Sizes Unequal Sample Sizes**

$$
y_{ij} = \mu + \alpha_j + e_{ij}
$$

 $\Box$ By definition:

$$
\sum_{j=1}^{a} r_j \alpha_j = 0
$$

 $\Box$  Here,  $r_j$  is the number of observations at *j*th level. N =total number of observations:

$$
N = \sum_{j=1}^{a} r_j
$$

### **Parameter Estimation Parameter Estimation**

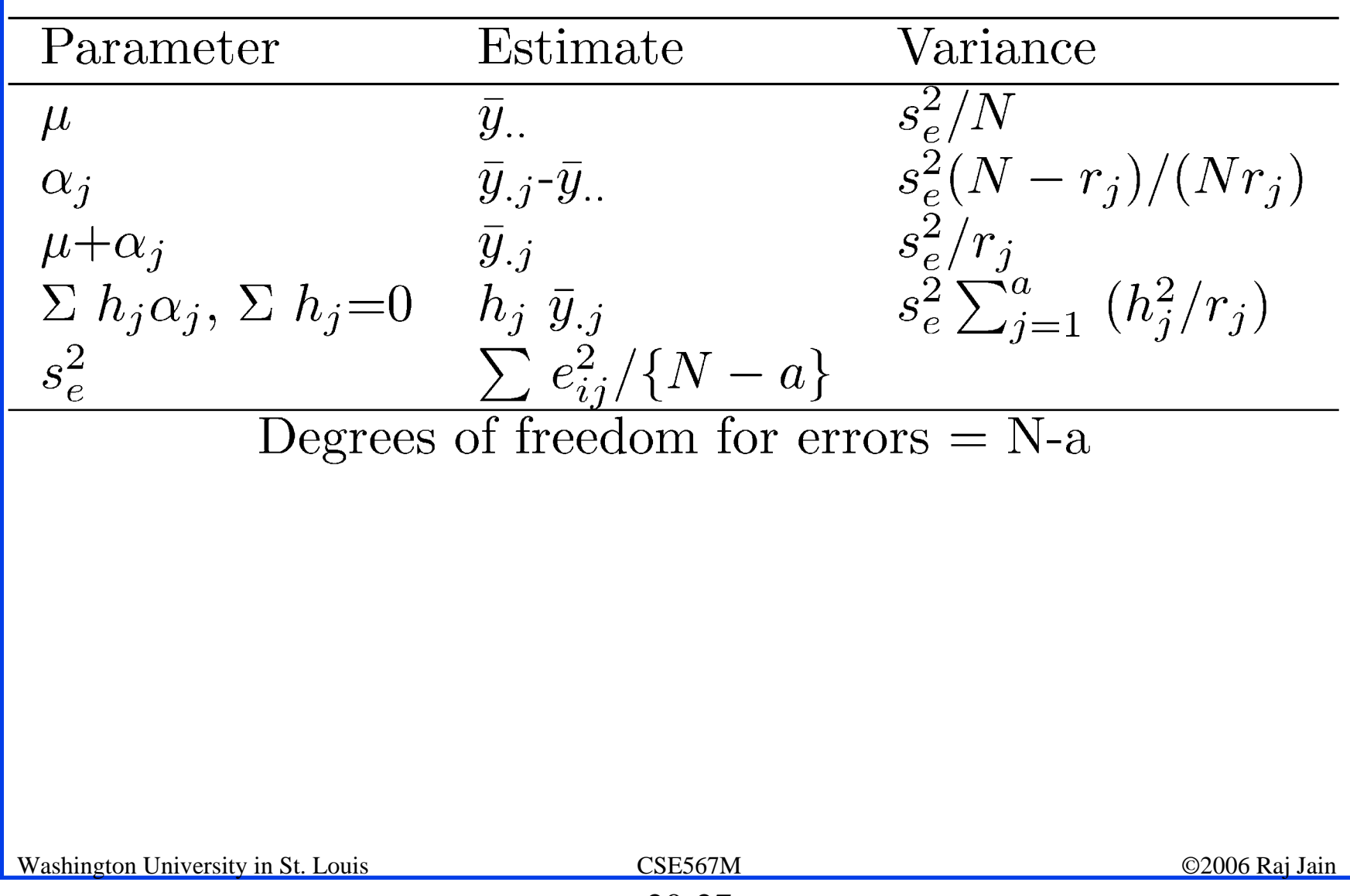

### **Analysis of Variance Analysis of Variance**

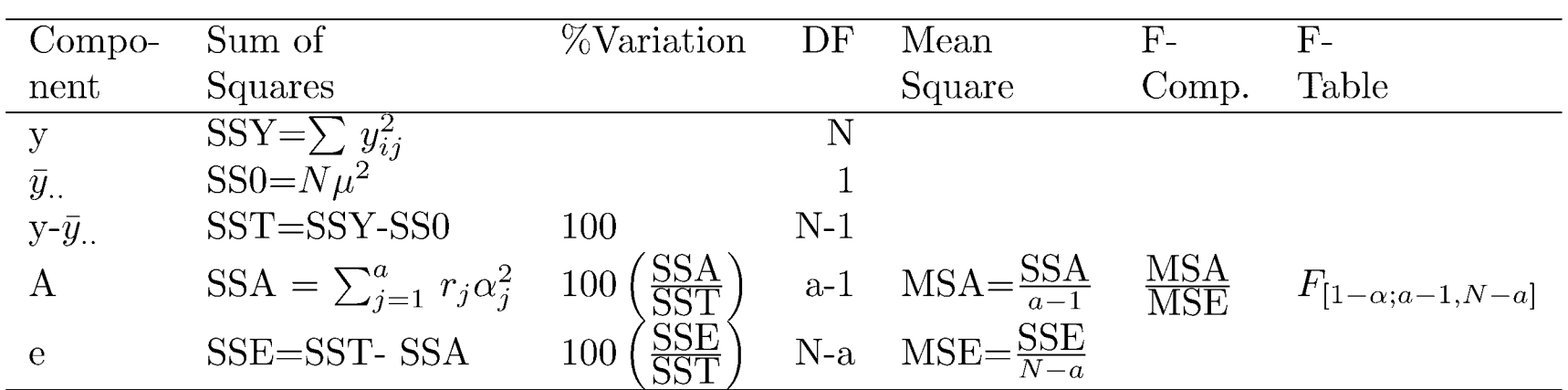

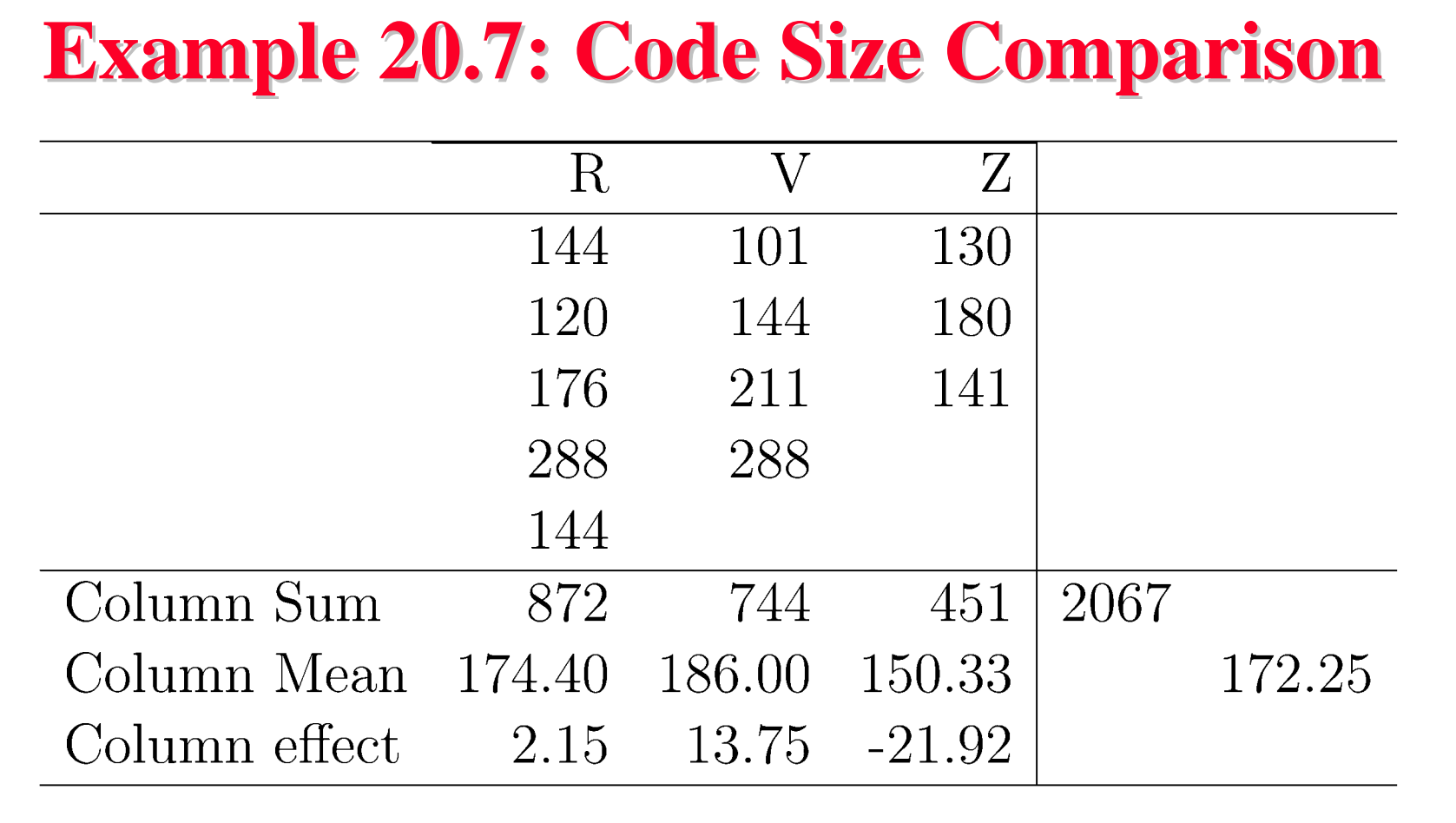

- $\Box$  All means are obtained by dividing by the number of observations added.
- $\Box$ The column effects are 2.15, 13.75, and -21.92.

### **Example 20.6: Analysis of Variance Example 20.6: Analysis of Variance**

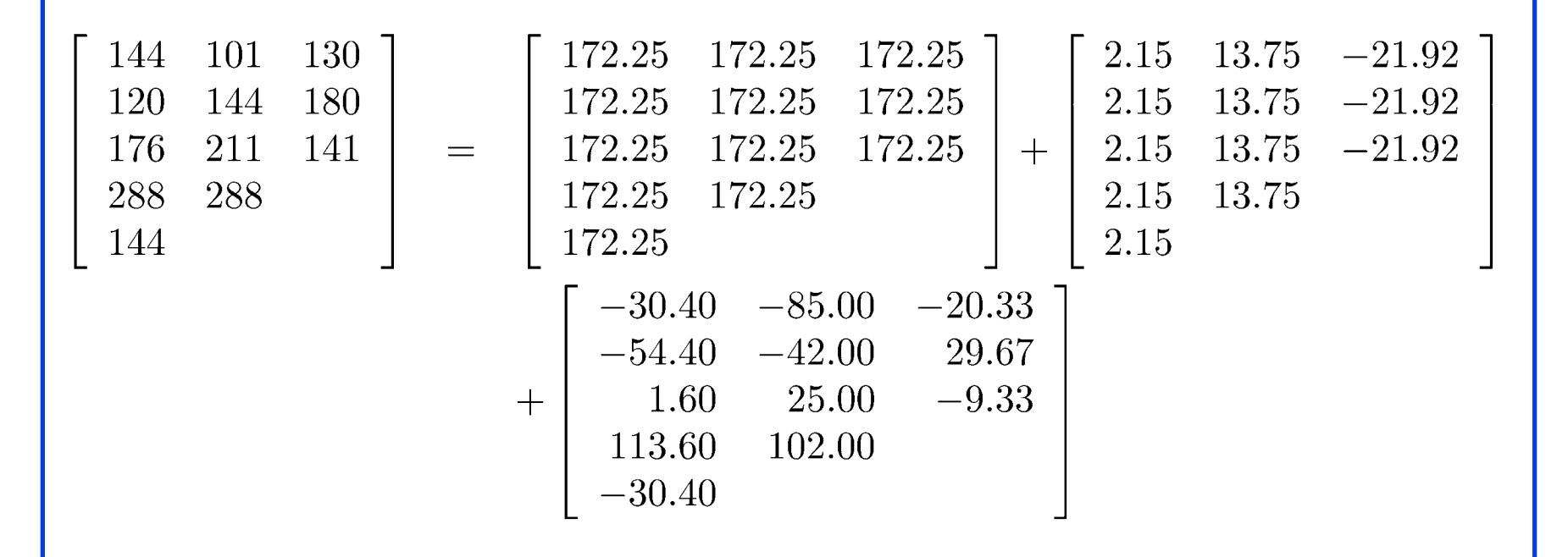

# **Example 20.6 ANOVA (Cont) Example 20.6 ANOVA (Cont)**

### **Q** Sums of Squares:

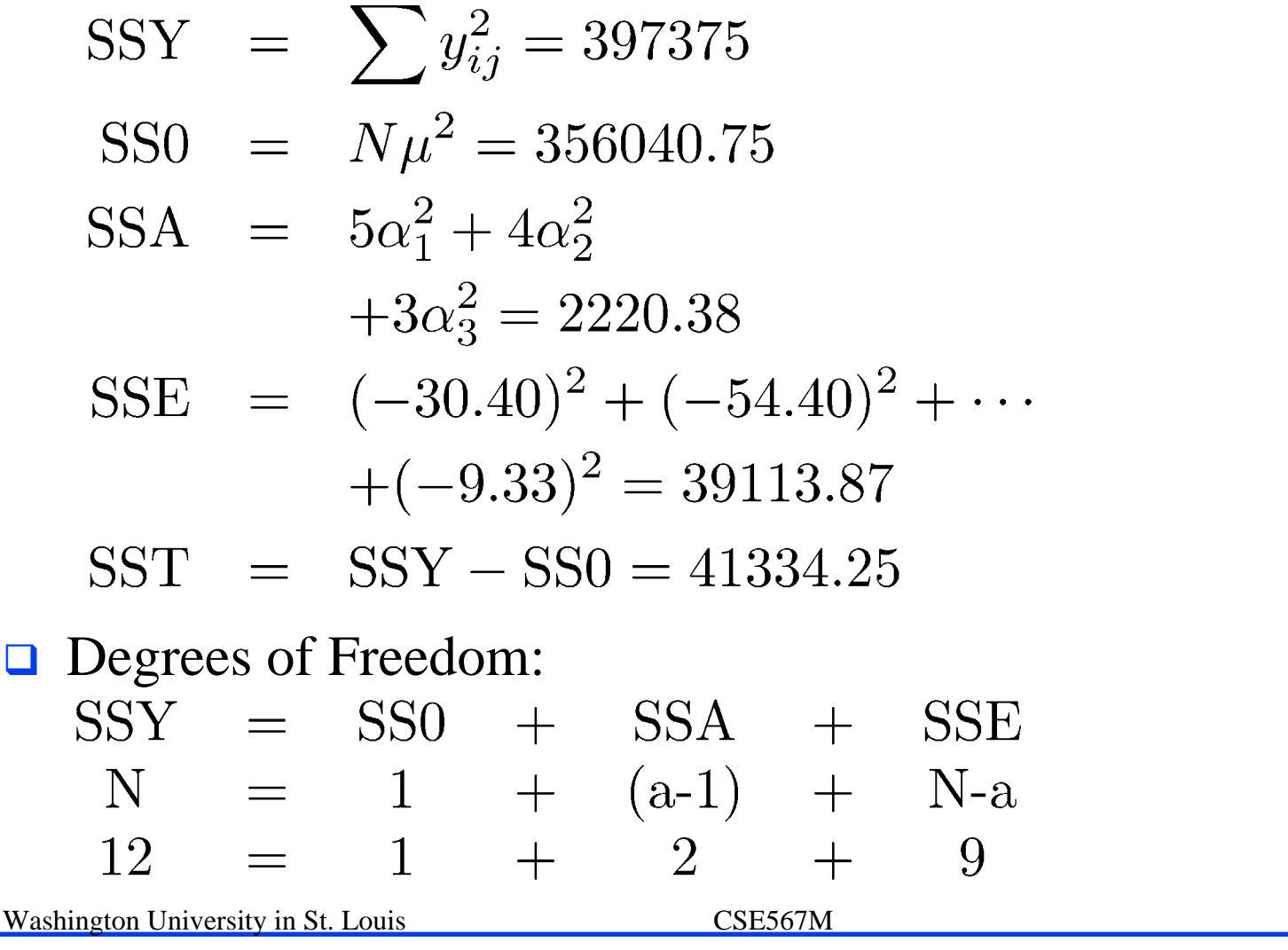

©2006 Raj Jain

### **Example 20.6 ANOVA Table Example 20.6 ANOVA Table**

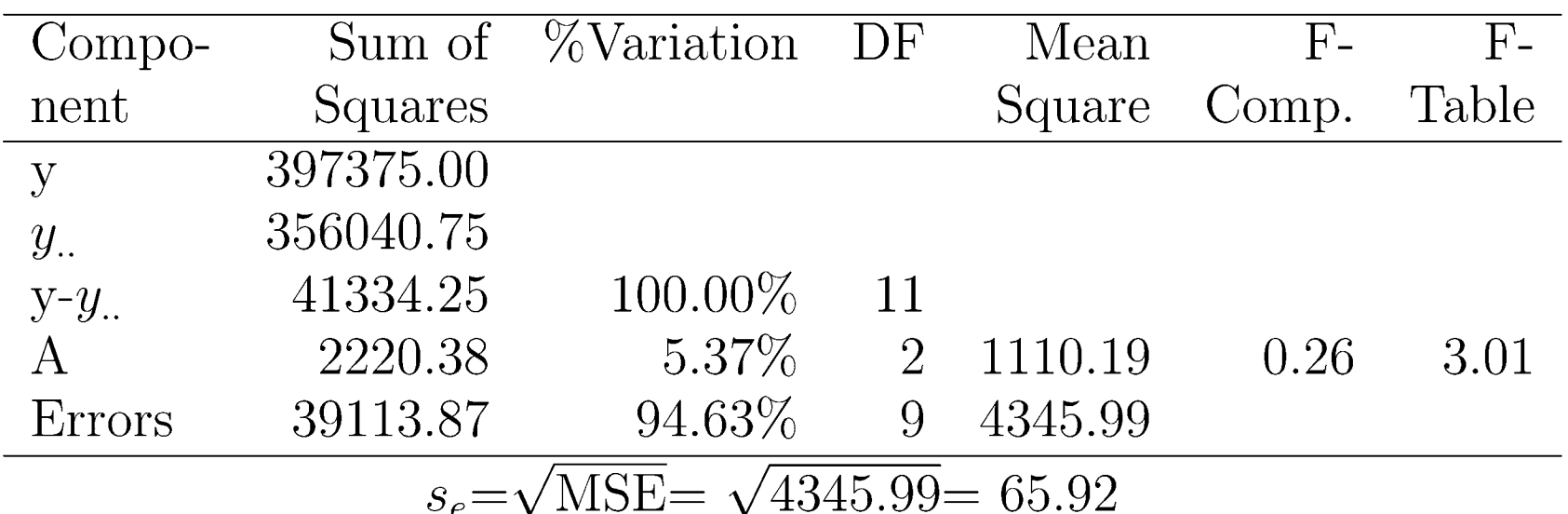

 $\Box$  **Conclusion**: Variation due processors is insignificant as compared to that due to modeling errors.

### **Example 20.6 Standard Dev. of Effects**

 $\Box$ Consider the effect of processor Z: Since,

$$
\alpha_3 = y_{.3} - y_{..}
$$
\n
$$
= \frac{1}{3}(y_{13} + y_{23} + y_{33}) - \frac{1}{12}(y_{11} + y_{21} + \dots + y_{32} + y_{42} + y_{13} + y_{23} + y_{33})
$$
\n
$$
= \frac{1}{4}(y_{13} + y_{23} + y_{33}) - \frac{1}{12}(y_{11} + y_{21} + \dots + y_{32} + y_{42})
$$
\n
$$
\Box \text{ Error in } \alpha_3 = \sum \text{ Errors in terms on the right hand side:}
$$
\n
$$
e_{\alpha_3} = \frac{1}{4}(e_{13} + e_{23} + e_{33}) - \frac{1}{12}(e_{11} + e_{21} + \dots + e_{32} + e_{42})
$$
\n
$$
\Box \text{ e}_{ij} \text{'s are normally distributed } \Rightarrow \alpha_3 \text{ is normal with}
$$
\n
$$
s_{\alpha_3}^2 = \frac{1}{4^2} \times 3s_e^2 + \frac{1}{12^2} \times 9s_e^2 = 1086.36
$$
\n
$$
\frac{SSE567M}{20-33}
$$
\n
$$
\frac{SSE567M}{20-33}
$$
\n
$$
\frac{SSE567M}{20-33}
$$
\n
$$
\frac{SSE567M}{20-33}
$$
\n
$$
\frac{SSE567M}{20-33}
$$

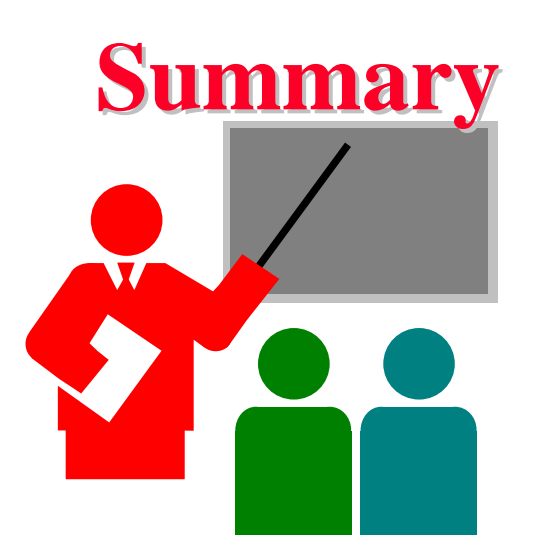

■ Model for One factor experiments:

$$
y_{ij} = \mu + \alpha_j + e_{ij} \qquad \sum_{j=1}^a \alpha_j = 0
$$

- $\Box$ Computation of effects
- $\Box$ Allocation of variation, degrees of freedom
- $\Box$ ANOVA table
- $\Box$ Standard deviation of errors
- $\Box$ Confidence intervals for effects and contracts
- $\Box$ Model assumptions and visual tests

Washington University in St. Louis CSE567M ©2006 Raj Jain

### **Exercise 20.1 Exercise 20.1**

For a single factor design, suppose we want to write an expression for  $\alpha$ <sub>i</sub> in terms of y<sub>ij</sub>'s:

$$
\alpha_j = a_{11j}y_{11} + a_{12j}y_{12} + \cdots + a_{raj}y_{ra}
$$

What are the values of  $a_{\cdot}$ 's? From the above expression, the error in  $\alpha_i$  is seen to be:

$$
e_{\alpha_j} = a_{11j}e_{11} + a_{12j}e_{12} + \cdots + a_{raj}e_{ra}
$$

Assuming errors  $e_{ii}$  are normally distributed with zero mean and variance  $\sigma_e^2$ , write an expression for variance of  $e_{\alpha_j}$ .<br>Verify that your answer matches that in Table 20.5.

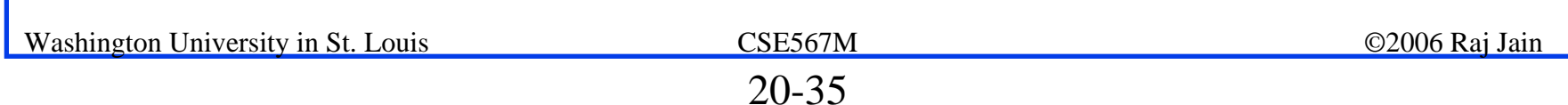

### **Homework Homework**

Analyze the following one factor experiment:

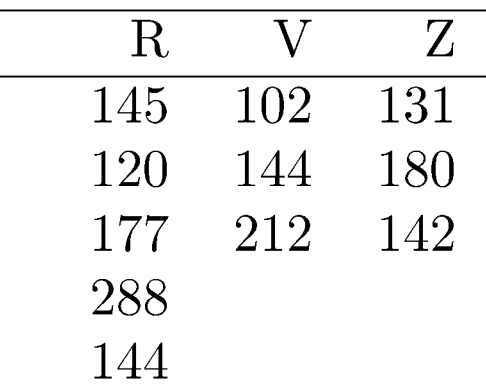

- 1.Compute the effects
- 2.Prepare ANOVA table
- 3. Compute confidence intervals for effects and interpret
- 4.Compute Confidence interval for  $\alpha_1$ - $\alpha_3$
- 5. Show graphs for visual tests and interpret